## **INFORMACJA UZUPEŁNIAJĄCĄ ZAWIERAJĄCĄ DANE KOLEJNYCH NIERUCHOMOŚCI DO OŚWIADCZENIA O POSIADANYM PRAWIE DO DYSPONOWANIA NIERUCHOMOŚCIĄ NA CELE BUDOWLANE**

## **1. OŚWIADCZENIE W SPRAWIE KORESPONDENCJI ELEKTRONICZNEJ**

□ Wyrażamzgodę **□** Nie wyrażamzgody

na doręczanie korespondencji w niniejszejsprawie za pomocą środkówkomunikacji elektronicznej w rozumieniu art. 2 pkt 5 ustawy z dnia 18 lipca 2002 r. o świadczeniu usług drogą elektroniczną.

## **2. DANE NIERUCHOMOŚCI (MIEJSCE WYKONYWANIA ROBÓT BUDOWLANYCH)**

Wypełnia się, w przypadku, gdy inwestycja obejmuje więcej niż jedną działkę:

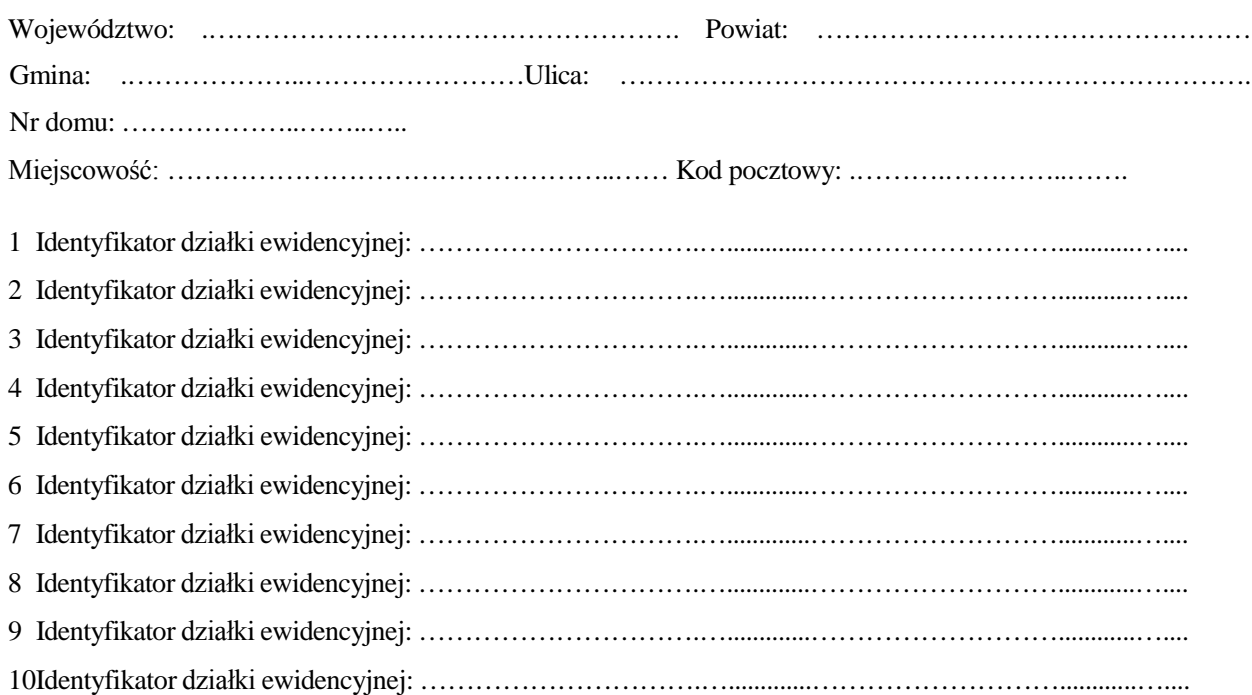

........................ .……............................................................................................................